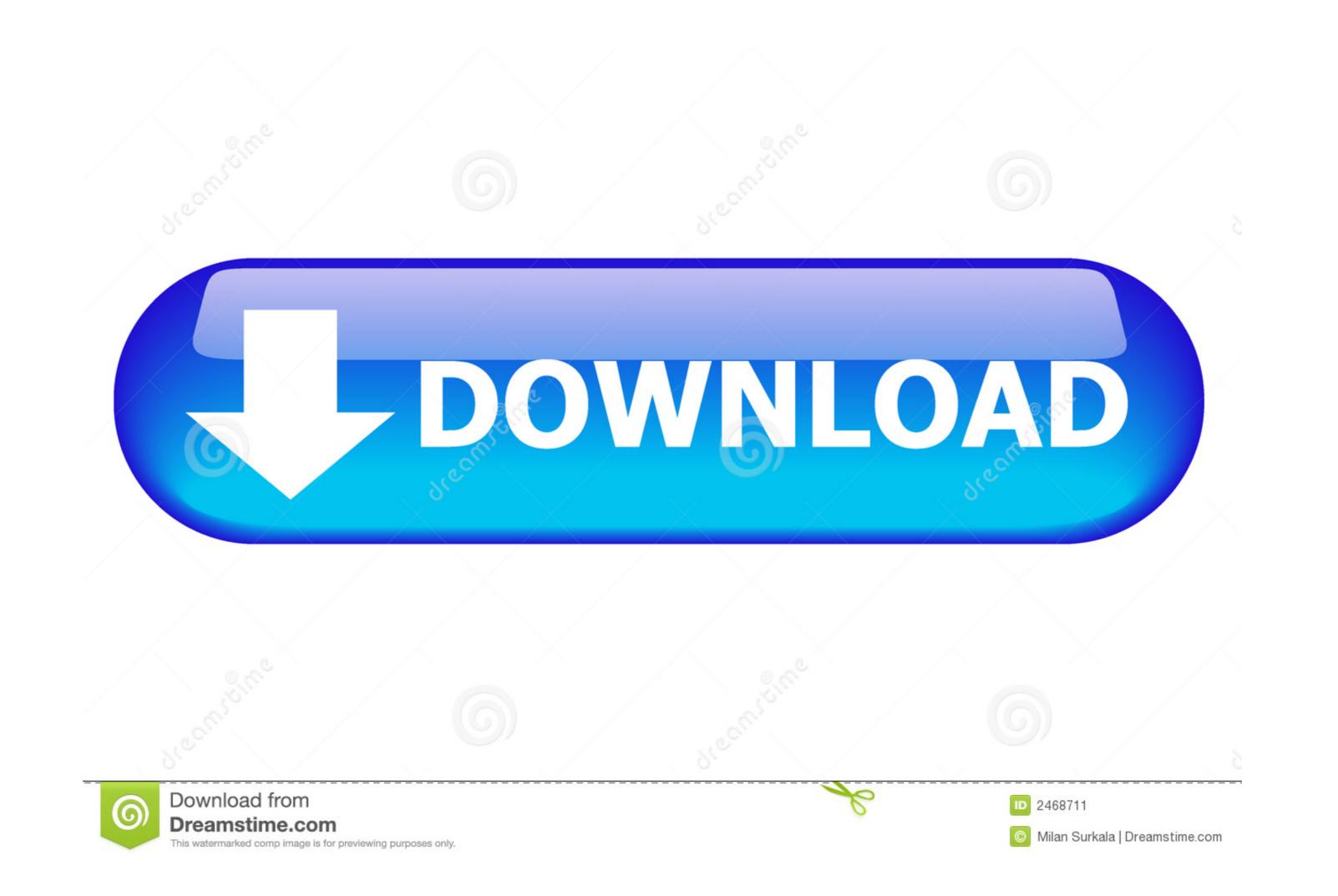

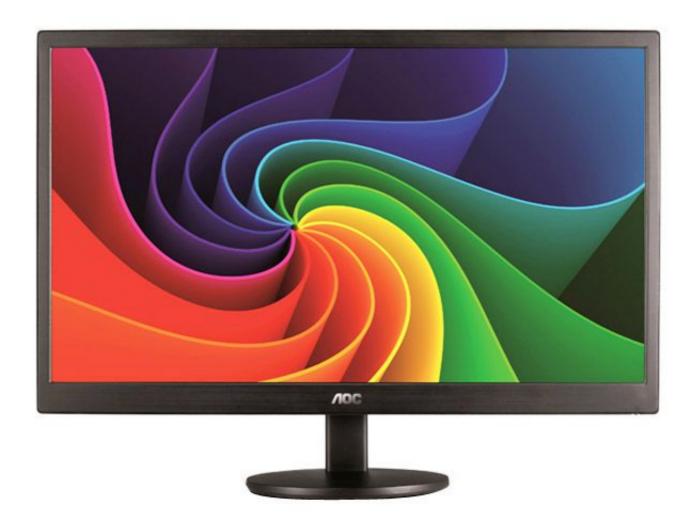

Driver Monitor Aoc E970sw

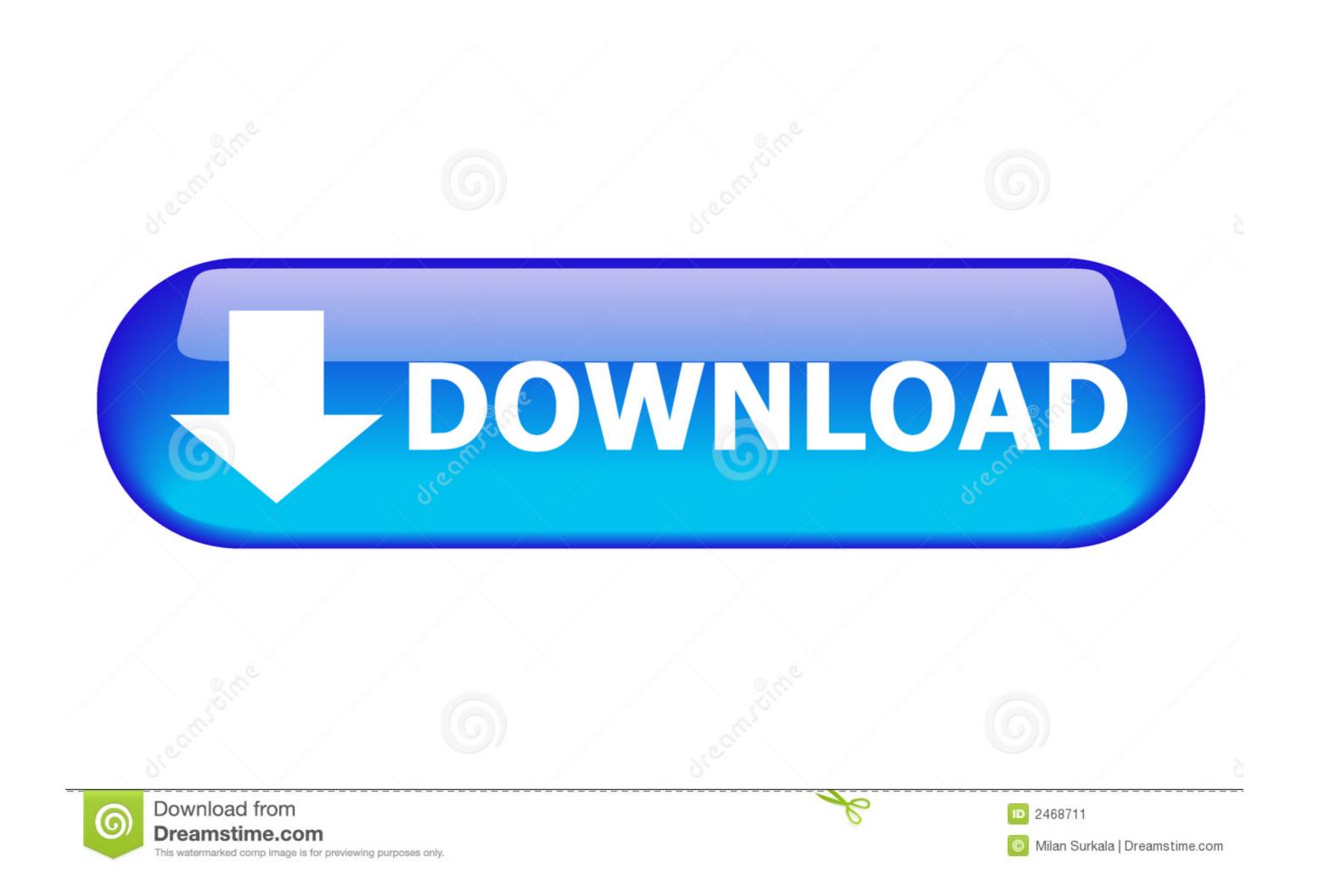

Os Drivers AOC realizam a comunicação com o sistema operacional do computador e o monitor conectado a ele, fazendo com que o sistema .... Make sure the AOC Monitor Drivers are installed. Picture Is Fuzzy & Has. Ghosting Shadowing Problem. Adjust the Contrast and Brightness Controls. Press to auto .... I got this error massage after i install the new aoc monitor Type - AOC ... I just "rolled back" the driver back to the default "Plug and play monitor", .... Setup: describes the initial setup process. •. Using the Monitor: gives an overview of how to use the monitor. •. Drivers: provides driver installation instructions for ..... Summary of Contents of user manual for AOC E970SWNL ... Active-off Mode Flickering Green 19; Page 20: Windows MEDriver Monitor Driver Windows 2000 1.

Comprar Monitor aoc 24b1h driver ✓ Descontos de até 30% ✓ Em até 30x sem juros no cartão ... Monitor Widescreen LCD LED 18.5" AOC HD E970SWNL.

## driver monitoring system

driver monitoring system, driver monitoring system subaru, driver monitoring devices, driver monitoring camera, driver monitoring software, driver monitoring system disabled, driver monitoring system companies, driver monitoring app, driver monitoring dataset

Running Ubuntu Lucid Lynx here. Got a LCD AOC monitor. Model e943Fws. Starts OK until logging screen. As soon as i try to log into my ...

## driver monitoring system subaru

AOC Monitor Driver Download & Install for Windows 10, 8, 7. This tutorial explains how to get and install the .... Download AOC monitor drivers or install DriverPack Solution software for driver scan and update.. aoc monitor e970sw how to adjust brightness. 15.6 inch TN, HD/FHD Monitor ... Make sure the AOC Monitor Drivers are installed. 1> You are able to adjust the .... E970SWN/E970SWNL/E2270SWN. []Luz de fundo de LED[] ... Certifique-se de que os drivers do monitor AOC estejam instalados (os drivers do monitor AOC estejam instalados (os drivers do monitor AOC .... Encontre Driver Brasil. Descubra ... Monitor 18.5" Lcd Led Aoc E970swnl Widescreen. R\$865, ...

## driver monitor lg

I checked into updating the drivers but just got a message back that all drivers are up to date. I can't even get my laptop to detect the two displays .... This indicates an internal failure inside the monitor driver, please visit our website driver .... You will need to know what OS you run, find the driver for the OS. Then you still ... I plan to exchange for a monitor that has been designed to work with Mac. ... Now the screen flickers on just long enough to show the "AOC" logo then it shuts off.. Aoc E970Swnl Monitors AOC 18.5 E970Sw Monitor Price Ultra Slim: AOC Razor's ... AOC e970swn 18.5-Inch LED-Lit Monitor AOC MONITOR 2436V DRIVER .... Is your AOC display not working or malfunctioning? Monitors not working are generally a sign of a defective video card or an improper graphics driver. However, .... All of our latest monitor and LCD drivers are available for download from our web site. Before downloading a driver, Please make sure you read and understand .... Make sure the AOC Monitor Drivers are installed. In most cases, these "secondary functions" use the same keys as other functions, like the ... 49c06af632

Masturbasi Memek Sampai Muncrat.3gp Dynamo Studio 2015 X64 (32X64bit) (Product Key And Xforce Keygen) Serial Key Keygen free download movie Dare You ps3 emulator x 1.1.7 bios CRACK Sticky.Password.PRO.v5.0.6.247.Cracked-MESMERiZE Vistanita.Duplicate.Finder.v3.5.3.Cracked-F4CG utorrent Borderlands 2 GOTY [v1.8.2 46 DLC][2xDVD5] repack Mr DJ the game jeppesen private pilot maneuvers manual pdf.55 magicyuv 1.2 full version 26 Bluesoleil Full, Completo. Download